## How to submit OpenAl Gym Als to the Fighting Game Al Competition

Team FightingICE June 23, 2019

## Required files

- README file
  - Write how to execute your AI or anything else that we should know about AI execution.
- Slides (PowerPoint, etc.) of 3 to 5 pages that describe
  - Your team (developer names and affiliations plus the AI name)
  - Your AI (concepts, techniques, etc.)
- vourAl.pv
  - The name of the file and the name of the class must be the same.
  - For example, yourAl.py -> class yourAl()
- Other files
  - See the next slide

(Please note that all submitted entries will be made publicly available after the competition)

## File hierarchy in the competition

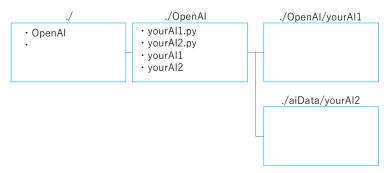

• Other files must reside in ./OpenAl/yourAl/ where the folder (in this example, yourAl) must have the same name as your Al class

## During a fight in the competition

- An instance of your Al will be generated.
- The environment will only call get\_action(self, obs) to obtain an action from your Al given an observation obs.
- If you have any questions, please feel free to contact us at ftg.aic@gmail.com